# F# na .NET platformi

Seminarski rad u okviru kursa Metodologija stručnog i naučnog rada Matematički fakultet

Tijana Todorov, Tamara Garibović, David Nedeljković, Mihajlo Vićentijević tijana.todorov710@gmail.com, t.garibovic1995@gmail.com, dnedeljkovic710@gmail.com, mihajlovicent@gmail.com

### 6. april 2019

#### Sažetak

Ovaj rad predstavlja specifičnosti i zanimljivosti o programskom jeziku  $F#$ . U njemu ćete pronaći podatke o njegovom istorijskom poreklu. Zatim, zašto je korisno naučiti ovaj jezik i kakve sve mogućnosti on pruža. Upoznaćete  $F#$  kroz funkcionalno, paralelno i asinhrono programiranje. Moˇzete proˇcitati zaˇsto je .NET platforma vaˇzna za ovaj jezik i kako je ona nastala. Sazna´cete kako instalirati i pokrenuti ovaj jezik na Windows i Linux operativnim sistemima. Na Fizz Buzz problemu predstavljena je ukratko sintaksa jezika F#. Opisan je mehanizam 'Units of Measure' koji se u ovom jeziku može koristiti.

### Sadržaj

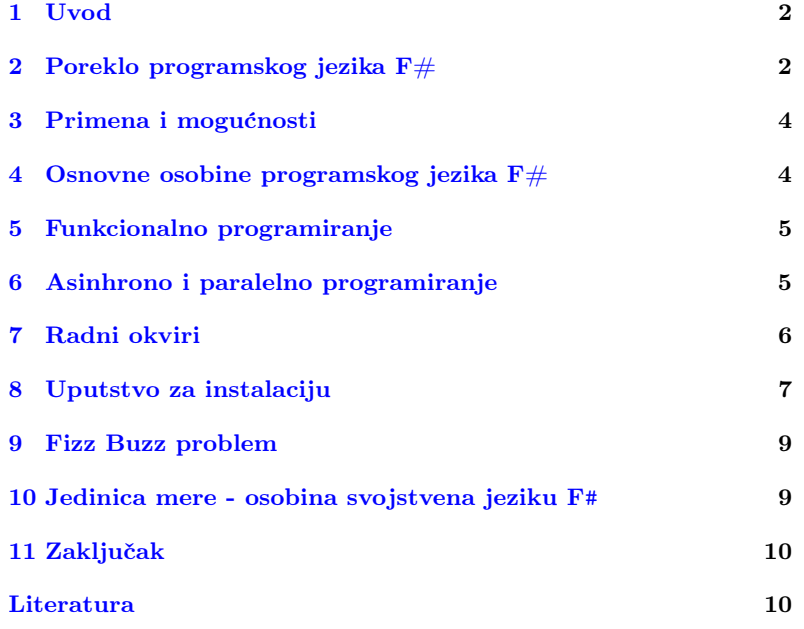

## <span id="page-1-0"></span>1 Uvod

 $F#$  je programski jezik koji danas ima veoma široku upotrebu. Pronašao je svoju primenu u raznim oblastima medu kojima su i bioinformatika, finansijsko modelovanje, statistika, baze podataka i mnoge druge. Nastao je velikim trudom svog autora, Don Syme-a, koji je želeo da preusmeri jezike iz familije strogo tipiziranih funkcionalnih jezika na .NET platformu. Ova platforma je razvijena u okviru kompanije Microsoft i danas ima veoma široku upotrebu. Zahvaljujući tome ovaj jezik je kompatibilan sa svim jezicima koje platforma .NET podržava što pruža jako velike mogućnosti. Jezik je pretežno funkcionalan, ali podržava još mnogo paradigmi među kojima su i paralelna i asinhrona. Postoji širok izbor okruženja za rad koja se mogu koristi za kreiranje programa u ovom programskom jeziku.

Cilj nam je bio da izdvojimo neke posebne karakteristike jezika koje ga razlikuju od ostalih. Prikazali smo kroz zanimljive primere svedenu sintaksu koje ovaj jezik poseduje, a koja je dovoljno moćna da reši i složene matematičke probleme. Želeli smo da zaintrigiramo i motivišemo čitaoca za izučavanje i istraživanje  $F\#a$ , kao i jezika koji su sa njim kompatibilni.

## <span id="page-1-1"></span>2 Poreklo programskog jezika F $#$

U 2018. godini F# opisan je u dokumentaciji kao "funkcionalni pro-gramski jezik koji se pokreće na .NET platformi"[\[19\]](#page-10-0), ali odakle je on potekao?

Istorija programskog jezika  $F#$  datira još od 1970. godine pa sve do danas. U ranim 70-im godinama na Univerzitetu u Edinburgu Robin Milner sa još nekoliko svojih kolega razvija jezik ML (Meta-Language) baziran na programskom jeziku LISP. Njegova osnovna namena bila je pragmatičnog karaktera. Osmišljen je da pomogne u dokazivanju LCF (Logical computable functions) [\[16\]](#page-10-1) teorema. ML jezik je koren svih jezika koji pripadaju familiji strogo tipiziranih funkcionalnih jezika, kao npr: Miranda, Haskell, Standard ML, Ocaml, EdinburghML, ReasonML, PureScript, a među njima i  $F#$ .

Sve do danas ključne ideje ove familije jezika ostaju osnova jezika  $F#$ koji se nadogradivao kasnije iz dana u dan.

Tokom 80-ih godina dolazi do velike ekspanzije u kompjuterskoj industriji. Kako su se brzo razvijali softverski alati tako su se takode pojavljivali novi jezici i programske paradigme. U tom periodu i Microsoft doživljava veliku ekspanziju kao kompanija koja razvija operativne sisteme i aplikacije. Međutim, u ovom periodu, a najviše u kasnim 80im godinama pojavljuje se novi, objektno-orjentisani talas razmišljanja u programiranju koji veoma utiče na razvoj softvera.

Početkom 90-ih godina, dok je Microsoft težio da održi monopol na tržištu i dok je u fokusu i dalje bila objektno-orjentisana paradigma, strogo tipizirani funkcionalni jezici bili su manje aktivni i okrenuti su ka razvitku na drugim poljima. Njihova primena uglavnom je imala ulogu u pronalaženju bagova, održavanju sistema i verifikaciji hardvera i softvera. Primeri jezika koji su se koristili za izgradnju ovakvih sistema su: Edinburgh ML, Standard ML, Ocaml, Caml Light, LISP. Takode, neki funkcionalni jezici razvijeni su u cilju istraživanja u okviru paralelnog programiranja, kao što su Parallel ML i vrsta paralelnog Haskell-a [\[19\]](#page-10-0).

#### 2.1 Zašto je nastao jezik  $F#?$

Tokom 90-ih godina Microsoft razvija .NET [\[12,](#page-10-2) [19\]](#page-10-0) platformu za razvoj softvera. Ideja je bila da se omogući međusobna kompatibilnost više programskih jezika, odnosno da svaki jezik podržan na ovoj platformi može da koristi kôd nekog drugog jezika platforme. Glavni cilj Microsofta bio je da se na ovoj platformi podrži što veći broj jezika iz različitih paradigmi.

U okviru ovoga Don Syme razija projekat SML.NET koji je za ideju imao preusmeravanje Standard ML-a na .NET. Sistem je imao visok kvalitet, ali nije bio usvojen od strane programera. Početkom 2000-ih platforma .NET je već uveliko zaživela, ali za jezik SML.NET nije bilo većeg interesovanja. Autor je imao veliku želju da implementira strogo tipiziran funkcionalni jezik na način koji bi zainteresovao veliki broj programera. U razmatranje ulazi i jezik  $OCam$ , ali prethodno dolazi do pokušaja implementacije Haskell-a za .NET. Ovaj pokušaj bio je samo delimično uspešan i primenjen na malim programima. Rad na daljoj implementaciji je zaustavljen.

U decembru 2001. godine Don Syme u razmatranje vraća jezik OCaml i razvija projekat Caml.NET koji će se kasnije preimenovati u  $F#$ .

Inicijalna ideja F# programskog jezika bila je jednostavna. Trebalo je da poveže prednosti OCaml programskog jezika sa prednostima .NET platforme. Godine 2002. pojavljuje se prva verzija  $F# 0.5$  koja je bila slabo primećena. Don Syme 2004. godine nastavlja intenzivno da razvija ovaj jezik, a poˇcetkom 2005. godine izbacuje prvu potpunu verziju F#-a [\[19\]](#page-10-0). Poslednja aktuelna verzija jezika je F# 4.1 [\[6\]](#page-10-3).

### 2.2 Koji programski jezici su najviše uticali na razvoj jezika F#?

Najveći značaj za razvoj jezika  $F#$  imaju jezik SML (Standard ML) i CAML (Categorical Abstarct Machine Language) porodica jezika koja je razvijana na Nacionalnom institutu za istraživanje informatike i automatizacije u Francuskoj 1994. godine [\[7\]](#page-10-4). U okviru ovog projekta pod nazivom "Cristal project" razvija se jezik Objective Caml koji ima veoma visoke performanse i naučnici ga koriste na Linux i MAC OS X platformama. Kao što je već ranije opisano, jezik  $OCam$ i .NET platforma imali su najveći uticaj na razvoj jezika  $F#$ . Na slici [1](#page-2-0) može se videti deo razvojnog stabla koji ovo prikazuje. Čak možemo primetiti da je ovaj jezik uticao na pojavu još jednog zanimljivog jezika koji je takođe dizajniran za .NET platformu. To je jezik Nemerle.

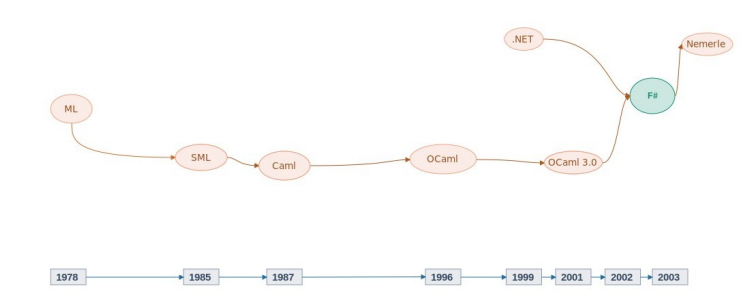

<span id="page-2-0"></span>Slika 1: Razvojno stablo

### <span id="page-3-0"></span>3 Primena i mogućnosti

Snaga F# programskog jezika leži u svedenoj sintaksi koja omogućava laku čitljivost koda, kao i efikasan razvoj programa koji zahtevaju primenu složenih matematičkih algoritama. Jezik omogućava brzo generisanje prototipova i njihovu brzu transformaciju u produkcioni kôd. Kôd napisan u F#-u lako se može paralelizovati, što je posebno značajno danas kada svi novi računari imaju više jezgara.  $F#$  danas ima široku primenu u obradi baza podataka, finansijskog modelovanja, statistici i bioinformatici. Takodje, domen primene svakodnevno raste.

 $F#$  je jezik koji ima pretežno funkcionalne karakteristike, ali on je svoju primenu pronašao u još mnogo vrsta programiranja. Neki od njih su: imperativno, objektno-orjentisano, paralelno, distribuirano, asinhrono, meta programiranje, veb programiranje, skript programiranje, analitičko programiranje, i sl. Danas se on može koristiti na velikom broju sistema, kao što su: Linux, MAC, Windows, Android, iOS, i sl. O ovome će biti više reči u nastavku.

## <span id="page-3-1"></span>4 Osnovne osobine programskog jezika  $F#$

Neke od osnovnih osobina programskog jezika F# su:

• Bezbedan:  $F#$  programi se temeljno proveravaju pre izvršenja, što ga čini bezbednim za pokretanje.

• Funkcionalan: Funkcije mogu biti ugnježdene, prosleđene kao argumenti drugim funkcijama i vraćene kao povratna vrednost.

• Strogo tipiziran: Provera tipova se vrši u toku kompilacije, kako bi se utvrdilo da su dobro definisani.

• Automatski zaključuje tipove: Tipovi vrednosti se automatski zaključuju prilikom kompilacije u zavisnosti od konteksta u kome se javljaju, što dovodi do toga da se eksplicitno navođenje retko dešava.

• Kompatibilan:  $F#$  programi mogu da pozivaju i da budu pozvani iz drugih programa koji su napisani na nekom od jezika koje podržava .NET platforma, kao na primer  $C\#[10]$  $C\#[10]$ .

Još neke specifičnosti jezika:

• Za razliku od drugih programskih jezika struktura if/elif/else u svakoj grani ima povratnu vrednost.

• Povratna vrednost ne mora uvek biti vraćena ključnom reči return. Ukoliko je return izostavljen, kao povratna vrednost se uzima poslednja izvršena naredba.

• Korišćenjem ključne reči let definišemo promenljive koje se ne mogu menjati što kôd čini sigurnijim od slučajnih promena. Ukoliko smo sigurni da će se vrednost promenljive menjati, uz let se dodaje ključna reč mutable.

• Struktura switch/case je u F# zamenjena pattern matching-om[\[4\]](#page-10-6).

• Pored uobičajenih tipova podataka podržanih u većini programskih jezika,  $F#$  podržava novi tip **option type**, koji označava vrednost promenljive koja može da postoji a i ne mora. Dve moguće vrednosti ovog tipa su:  $Some(x)$  i None.

## <span id="page-4-0"></span>5 Funkcionalno programiranje

Kao glavna, funkcionalna paradigma programskog jezika  $F#$  podržava osnovne koncepte koji su podržani i od strane nekih drugih programskih jezika. U ovom odeljku nećemo davati prevelik značaj osnovama funkcio-nalne paradigme, već ćemo akcenat staviti na pattern matching [\[4\]](#page-10-6).

Jedan od važnih mehanizama u  $F#$  programiranju jeste pattern matching. Predstavlja se kao match ... with ... konstrukcija koja kombinuje mehanizme dekompozicije i kontrole toka za poklapanje obrazaca. Kao takav, možemo ga koristiti sa jednostavnim kolekcijama (na primer:  $list, tuple)$  i option vrednostima. Naredni listing [1](#page-4-2) pokazuje kako se definiše pattern matching.

```
let urlFilter url agent
match (url, agent) with
   " http://www.matf.bg.ac.rs", 99 -> true
  "http://www.fsharp.org", _ -> false
   -, 86 -> true
     \rightarrow false
```
Listing 1: Primer pattern matching-a [\[4\]](#page-10-6)

Izvedeni tip funkcije je:

val urlFilter: string -> int -> bool

Izraz nakon ključne reči match je tuple tipa (string \* int). Svako pravilo obrasca se uvodi sa simbolom | iza koga sledi pravilo. Nakon navođenja pravila sledi simbol -> nakon čega sledi rezultat. Kada se izvrše, pravila obrasca se koriste jedan po jedan i prvi obrazac koji je poklopljen odreduje rezultat. Prvi obrazac se poklapa ukoliko su navedene identične vrednosti, dok poslednja tri, na mestima gde se javlja simbol za ulazne parametre, mogu da imaju bilo koju vrednost. U tabeli [1](#page-4-3) ćemo prikazati koje vrste obrazaca postoje u  $F#$  i na koji način ih možemo formirati.

<span id="page-4-3"></span>Tabela 1: Načini formiranja obrazaca u F#

| Opšti oblik                       | Vrsta             | Primer                                                   |
|-----------------------------------|-------------------|----------------------------------------------------------|
| $(\text{pat}, \dots, \text{pat})$ | Tuple pattern     | $(1,2,({}^{\prime\prime}3^{\prime\prime},\overline{x}))$ |
| $[\text{pat}, \dots, \text{pat}]$ | List pattern      | [x; y; z]                                                |
| $[ pat, \ldots, pat ]$            | Array pattern     | [a';b';c']                                               |
| null                              | Null test pattern | mill                                                     |

## <span id="page-4-1"></span>6 Asinhrono i paralelno programiranje

Razlog zbog kojeg izuˇcavamo asinhrono i paralelno programiranje se ogleda u maksimalnoj iskorišćenosti hardvera. Ranije se ovaj način programiranja izbegavao zbog dodatne složenosti i rizika od bagova. Sa pojavom velikog broja biblioteka u kombinaciji sa funkcionalnim programiranjem i izbegavanjem bočnih efekata ovaj problem je smanjen. Fokus ćemo staviti na to kako ubrzati računanje u  $F#$  koristeći asinhrono i paralelno programiranje. Izvršavanje koda se odvija pomoću niti i  $F#$  biblioteka. Mogu se potpuno iskoristiti prednosti više procesora i jezgara tako što se podeli jedan posao na više manjih. Najvažniji razlog uvođenja ova dva načina programiranja je ubrzanje izvršavanja programa.

#### 6.1 Asinhrono programiranje

Opisuje programe i operacije koje se izvršavaju u pozadini i završavaju nakon nekog vremena (na primer: preuzimanje novog email-a bez čestog proveravanja). Asinhroni programi na .NET platformi su pisani korišćenjem modela asinhronog programiranja (APM) [\[9\]](#page-10-7). APM je obrazac koji deli asinhrone operacije na dve metode: BeginOperation i EndOperation. Kada se pozove BeginOperation operacije počinju sa asinhronim izvršavanjem koje po završetku pozivaju EndOperation koji dohvata rezultat asinhronog izračunavanja. Problemi koji nastaju korišćenjem ovog obrasca su:

• Izostavljanjem poziva EndOperation dolazi do neželjenih efekata i curenja memorije.

• Ukoliko se nekoliko asinhronih izračunavanja vrati nazad teško je pratiti tok programa.

 $\bullet$  Posledica prethodnog problema uzrokuje pojavu špageti programiranja.

Umesto APM-a sve asinhrone operacije mogu se izvršavati pomoću F# biblioteke asinhronih radnih tokova [\[3\]](#page-9-1). Ključna reč *async* se koristi za kreiranje bloka u koji se smešta kôd za izvršavanje korišćenjem let! i do! operatora. Rezultat ovog izvršavanja će biti tipa  $Async < T > [3]$  $Async < T > [3]$ .

#### 6.2 Paralelno programiranje

Paralelno programiranje se koristi za podelu poslova na n delova kako bi se dobilo n puta brže izvršavanje, što je retko u praksi. Najjednostavniji način korišćenja paralelnog programiranja na .NET 4.0 platformi se zasniva na upotrebi Parallel Extesions biblioteke (PFX) [\[3\]](#page-9-1). Jedna od pogodnosti PFX biblioteke je ta što programer ne mora da misli o kontroli rada niti. Za razliku od paralelnog, asinhroni tok izvršavanja je dostupan i na prethodnim verzijama .NET platforme. Task objekat predstavlja osnovnu strukturu PFX paralelizma, koji ima zadatak da izvrši posao nakon nekog vremena. Kao takav, nije dovoljan za paralelne aplikacije. Zbog problema koji se javlja pri radu Task objekta sa deljivim podacima uvodi se zaključavanje podatka (eng. exclusive lock). PFX biblioteka uvodi nove tipove kolekcija System. Collections. Concurrent [\[13\]](#page-10-8) kao rešenje prethodnog problema.

## <span id="page-5-0"></span>7 Radni okviri

Najpoznatiji i najznačajniji radni okvir (eng. *framework*) za ovaj programski jezik je .NET koji je ranije već pomenut. .NET je pojednostavio razvoj RP(Reactive Programming) [\[18\]](#page-10-9) aplikacija. Ovaj radni okvir je potpuno besplatan i na njemu je moguće kreirati veliki broj različitih aplikacija. On podržava veliki broj programskih jezika iz različitih paradigmi, editora i biblioteka za izgradnju mobilnih i veb aplikacija. Razvijene su dve glavne komponente za korišćenje rekurzivnog paralelnog izračunavanja na lokalnoj mreži i obe su dostupne programima na .NET platformi [\[21\]](#page-10-10).

Temeli .NET platforme je zajednička jezička infrastruktura CLI (Com-mon Language Infrastructure) [\[11\]](#page-10-11). Pokretanje  $F#$  koda na ovoj platformi se vrši tako što na samom početku kompajler prevodi kôd u binarni fajl koji je preveden na asemblerski jezik višeg nivoa koji se zove MSIL (Microsoft Intermediate Language) [\[8\]](#page-10-12). Implementacija na CLI kompajleru ovog asemblerskog koda u toku izvršavanja je mnogo brža nego da je kôd samo interpretiran i ova kompilacija se izvršava u trenutku [\[3\]](#page-9-1). Kôd koji je preveden u MSIL i izvršen u trenutku, predstavlja kôd za upravljanje za razliku od kodova pisanih na drugim programskim jezicima kao što su  $C$  ili  $C++$ .

Postoje neke prednosti za prolazak kroz CLI ili upravljani kôd, a ne direktnog kompiliranja na mašinski nivo:

- kompatibilnost medju jezicima
- mogućnost rada na više platformi
- $\bullet$  mašinska nezavisnost

.NET platforma ima još jednu prednost, a to je prikupljanje smeća što omogućava programeru da ne razmišlja mnogo o alociranju i oslobađanju memorije, već da se samo skoncentriše na pisanje koda. Iako ne mora da obra´ca paˇznju na sme´ce i rad sa memorijom poˇzeljno je da programer zna na koji način taj sakupljač smeća radi, kako on oslobađa memoriju i rešava taj problem.

Naravno da ova platforma nije jedina koja se koristi za ovaj programski jezik, pored nje postoje: veb radni okviri (na primer: Suave, Fable, ASP.NET Core, Giraffe, WebSharper, Freya, NancyFx, Serving Requests with IHttpHandler, Serving Requests with Azure, Functions, Pure  $F#$  Web API 2.0, SignalR, ServiceStack, ASP.NET Blazor) i radni okviri za testiranje veba (na primer: Web Testing, Frameworks, Canopy for Client-side Testing, Unit Testing Libraries) [\[5\]](#page-10-13).

## <span id="page-6-0"></span>8 Uputstvo za instalaciju

U ovom poglavlju bi´ce opisano uputstvo za instalaciju programskog jezika F# na Windows i Linux operativnim sistemima, kao i uputstvo za pokretanje F# programa.

#### 8.1 Uputstvo za Windows

Na ovom operativnom sistemu postoje tri načina za instalaciju  $F#$ -a. To su: Visual studio [\[14\]](#page-10-14), Visual Studio Code [\[15\]](#page-10-15) i JetBrains Rider [\[2\]](#page-9-2).

Pokretanje  $F#$  koda na Windows-u se vrši tako što prvo označite kôd ili deo koda koji želite da se izvrši. Zatim, desnim klikom na miša izaberite opciju poˇsalji interaktivno (eng. send to interactive) ukoliko je interaktivni prozor tj. prozor na kom se ispisuje rezultat otvoren ili iskoristite prečicu  $Alt + Enter.$ 

#### 8.1.1 Visual studio

Na Windows operativnim sistemima se uglavnom koristi Visual Studio alat. *Visual studio 2017* je alat koji dolazi sa podrškom za  $F#$  u svim

verzijama: Professional, Enterprise i Community (verzija je potpuno besplatna). Međutim, ukoliko imate već instaliran Visual Studio  $2012/13/15$ Professional ili Above možete ga takođe koristiti zato što i on podržava alate za F# iako nije toliko napredan kao Visual Studio 2017.

#### 8.1.2 Visual Studio Code

Visual Studio Code je besplatna platforma koja podržava mnogo jezika, a među njima i  $F#$ . On je podržan od strane *Ionide* [\[1\]](#page-9-3).

1.korak: Instalirati Visual Studio Code za Windows.

2.korak: Pritisnuti  $Ctrl + Shift + p$  i ukucati sledeću naredbu za instalaciju Ionide paketa za Visual Studio Code:

ext install Ionide-fsharp

#### 8.1.3 JetBrains Rider

JetBrains Rider je platforma .NET IDE izgrađena pomoću InteliJ i ReSharper tehnologije. JetBrains nudi podršku .NET i .NET Core aplikacijama na svim platformama.

1.korak: Instalirati JetBrains za Windows.

2.korak(opciono): Instalirati poslednju vrziju .NET Core SDK.

Takode vam je potrebno da instalirate ceo Visual Studio ili F# kompajler.

#### 8.2 Uputstvo za Linux

Kada koristite jezik koji podržava .NET platforma, kao što je  $F#$ , onda on zahteva Mono [\[17\]](#page-10-16) softversku platformu. Većina Linux distributera sadrži neku verziju te platforme koja omogućava programerima lakše kreiranje aplikacija.

Instalacija  $F#$  na Linuxu se izvršava na potpuno identičan način za Ubuntu, Mint i Debian verzije.

Za pokretanje F# programa na Linux-u preko terminala koristi se sledeća naredba ukoliko se nalazite u direktorijumu u kom se nalazi primer koji pokrećete.

1 fsharpc primer . fs

#### 8.2.1 Ubuntu/Mint/Debian

1.korak: Dodati Mono [\[17\]](#page-10-16) repozitorijum vašem menadžeru paketa. **2.korak:** Instalirati  $F#$  koji će istovremeno povući novu verziju Monoa ukoliko je to potrebno.

```
sudo apt-get update
sudo apt-get install fsharp
```
## <span id="page-8-0"></span>9 Fizz Buzz problem

Fizz Buzz je problem koji je osmišljen za intervjuisanje kandidata koji konkurišu za posao programera. Treba napisati program koji štampa brojeve od 1 do 100 pri čemu, ako je broj deljiv sa 3 tada umesto tog broja ispisuje Fizz, ako je deljiv sa 5 ispisuje Buzz, dok ako je deljiv i sa 3 i sa 5 ispisuje FizzBuzz.

```
1 let (| Fizz | Buzz | FizzBuzz | Other |) n =
            2 match (n % 3, n % 5) with
            3 | 0, 0 -> FizzBuzz
 \begin{array}{ccccc} 4 & & 0, & - & > \text{Fizz} \\ 5 & & 1, & 0 & - & \text{Buzz} \end{array}| \_ -> Other n
 7
    let fizzBuzz =
            function
10 | Fizz -> "Fizz"<br>11 | Buzz -> "Buzz"
\begin{array}{c|c}\n 12 & \text{FizzBuzz} \\
 13 & \text{I\quad \text{Rier } n \rightarrow n. \text{ToString}}\n \end{array}Other n -> n. ToString ()
14
15 seq { 1..100 } |> Seq.map fizzBuzz |> Seq.iter (printfn "\text{\textdegree$}s")
```
#### Listing 2: Fizz Buzz [\[23\]](#page-10-17)

Navedeni primer [2](#page-8-2) sadrži korisničko definisani šablon koji prepoznaje četiri moguća obrasca. Obrazac je dat u obliku para (eng. tuple) pri čemu je četvrti obrazac wildcard i vraća Other zajedno sa brojem koji odgovara tom obrascu. Šablon dalje koristimo u pattern matching izrazu koji nam vraća niske za ispis. Na kraju sprovodimo sekvencu od 1 do 100 kroz Seq.map koja primenjuje pattern matching nad svakim elementom date sekvence i zamenjuje ga odgovarajućom niskom. Konačno, funkcija Seq.iter iterira kroz sekvencu i ispisuje rezultat.

# <span id="page-8-1"></span>10 Jedinica mere - osobina svojstvena jeziku F#

Jedinica mere (eng. Units of Measure), svojstvena samo za F#, je mehanizam koji omogućava da se numeričkim tipovima pridruže dodatne informacije i na taj način spreče potencijalne greške pri radu sa različitim mernim jedinicama [\[20\]](#page-10-18). U nastavku je dat demonstrativni program [3](#page-8-3) koji računa godišnju zaradu u evrima.

```
[<Measure>] type rsd<br>[<Measure>] type eur
    [<Measure>] type eur<br>[<Measure>] type hour
    [ < Measure > ][<Measure>] type week
   [<Measure>] type year
 6
   7 let hoursBilledPerWeek = 40.0 < hour / week >
   8 let weeksWorkedPerYear = 35.0 < week / year >
9 let rsdPerHour = 1000.0<rsd/hour><br>10 let exchangeRate = 0.008547<eur/r
   10 let exchangeRate = 0.008547 < eur / rsd >
11
\begin{bmatrix} 12 \\ 12 \end{bmatrix} let eurPerYear = rsdPerHour * hoursBilledPerWeek *
          weeksWorkedPerYear * exchangeRate
13
   let bonus = 500.0 < eur / year\overline{1}16 printfn "%f" (eurPerYear + bonus)
```
#### Listing 3: Primer jedinice mere [\[22\]](#page-10-19)

Jedinica mere se definiše kao [<Measure>] type nakon čega sledi njen naziv. U našem primeru imamo vremenske jedinice (sat, vikend i godina) kao i jedinice koje oznaˇcavaju valutu (dinar i evro). Dalje, pri definisanju promenljivih, dodatno pišemo informaciju o jedinici. Zbog toga, ako definišemo zaradu po satu dopisujemo  $\langle \text{rsd}/\text{hour}\rangle$ . Program na kraju ispisuje zaradu sa godišnjim bonusom.

Ukoliko bi promenili 10. liniju koda i stavili suprotan odnos valuta [4,](#page-9-4) tj. vrednost evra u odnosu na dinar, došlo bi do greške u fazi kompilacije [5.](#page-9-5)

<span id="page-9-5"></span><span id="page-9-4"></span>

| 10 let exchangeRate = $117.0 <$ rsd/eur>                                                           |  |  |  |
|----------------------------------------------------------------------------------------------------|--|--|--|
| Listing 4: Promenjen odnos valuta                                                                  |  |  |  |
|                                                                                                    |  |  |  |
| 1 Error: The unit of measure 'eur/year' does not match the unit of<br>measure 'rsd ^ 2/(eur year)' |  |  |  |

Listing 5: Kompajler prepoznaje grešku

Daljom proverom vidimo da, ako na ovaj način definišemo odnos valuta, moramo da izmenimo formulu. Ukoliko u 12. liniji koda [6,](#page-9-6) umesto što množimo sa kursnom razlikom, podelimo sa istom, kompajler se više neće buniti i dobićemo validnu vrednost.

<span id="page-9-6"></span>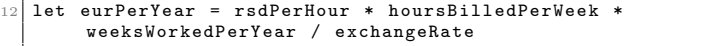

Listing 6: Ispravljena linija

### <span id="page-9-0"></span>11 Zaključak

Već nekoliko puta smo naglasili da je  $F#$  jezik velikih mogućnosti. Ovim radom predstavili smo neke zanimljive koncepte koje on poseduje, ali se nismo bavili osnovama koje mogu pomoći u učenju ovog jezika. Ako smo uspeli da zaintrigiramo čitaoca, savetujemo učenje jezika ili unapredivanje znanja o njemu ukoliko se ve´c susretao sa njim i ranije. Rad nije bio namenjen tome. U literaturi koju smo koristili postoji mnogo knjiga, članaka i sajtova na ovu temu koji u učenju mogu pomoći. Objasnili smo kako se na dva sistema mogu pokrenuti platforme za rad u  $F#$ -u. Osim toga, postoji još puno lako dostupne literature na slične teme.

### Literatura

- <span id="page-9-3"></span>[1] Ionide. on-line at: <http://ionide.io/>.
- <span id="page-9-2"></span>[2] JetBrains s.r.o. Developed with drive and IntelliJ IDEA. Jet Brains rider, 2000-2019. on-line at: <https://www.jetbrains.com/rider/>.
- <span id="page-9-1"></span>[3] Smith Chris. Programing F#. O'Reilly Media, 1005 Gravenstein Highway North, 2009.
- <span id="page-10-6"></span>[4] Antonio Cisternino Don Syme, Adam Granicz. Expert  $F#$ . Kinetic Publishing Services, LLC, New York, NY 10013., 2007.
- <span id="page-10-13"></span>[5] F# Software Foundation and individual contributors. List of frameworks, 2012-2018. on-line at: <https://fsharp.org/guides/web/>.
- <span id="page-10-3"></span>[6] F# Software Foundation and individual contributors. The F# Language specification, 2012-2018. on-line at: [https://fsharp.org/](https://fsharp.org/specs/language-spec/) [specs/language-spec/](https://fsharp.org/specs/language-spec/).
- <span id="page-10-4"></span>[7] Jon Harrop.  $F#$  for Scientists. Wiley-Interscience, New York, NY, USA, 2008.
- <span id="page-10-12"></span>[8] Microsoft. Assemblies in the Common Language Runtime (MSIL). on-line at: [https://docs.](https://docs.microsoft.com/en-us/dotnet/framework/app-domains/assemblies-in-the-common-language-runtime) [microsoft.com/en-us/dotnet/framework/app-domains/](https://docs.microsoft.com/en-us/dotnet/framework/app-domains/assemblies-in-the-common-language-runtime) [assemblies-in-the-common-language-runtime](https://docs.microsoft.com/en-us/dotnet/framework/app-domains/assemblies-in-the-common-language-runtime).
- <span id="page-10-7"></span>[9] Microsoft. Asynchronous Programming Model (APM). on-line at: [https://docs.microsoft.com/en-us/](https://docs.microsoft.com/en-us/dotnet/standard/asynchronous-programming-patterns/asynchronous-programming-model-apm) [dotnet/standard/asynchronous-programming-patterns/](https://docs.microsoft.com/en-us/dotnet/standard/asynchronous-programming-patterns/asynchronous-programming-model-apm) [asynchronous-programming-model-apm](https://docs.microsoft.com/en-us/dotnet/standard/asynchronous-programming-patterns/asynchronous-programming-model-apm).
- <span id="page-10-5"></span>[10] Microsoft. C# Guide. on-line at: [https://docs.microsoft.com/](https://docs.microsoft.com/en-us/dotnet/csharp/index) [en-us/dotnet/csharp/index](https://docs.microsoft.com/en-us/dotnet/csharp/index).
- <span id="page-10-11"></span>[11] Microsoft. Get started with F# with the .NET Core CLI. on-line at: [https://docs.microsoft.com/en-us/dotnet/fsharp/](https://docs.microsoft.com/en-us/dotnet/fsharp/get-started/get-started-command-line) [get-started/get-started-command-line](https://docs.microsoft.com/en-us/dotnet/fsharp/get-started/get-started-command-line).
- <span id="page-10-2"></span>[12] Microsoft. .NET framework. on-line at: [https://dotnet.](https://dotnet.microsoft.com/learn/dotnet/what-is-dotnet) [microsoft.com/learn/dotnet/what-is-dotnet](https://dotnet.microsoft.com/learn/dotnet/what-is-dotnet).
- <span id="page-10-8"></span>[13] Microsoft. System.Collections.Concurrent, 2019. on-line at: [https://docs.microsoft.com/en-us/dotnet/api/system.](https://docs.microsoft.com/en-us/dotnet/api/system.collections?view=netframework-4.7.2) [collections?view=netframework-4.7.2](https://docs.microsoft.com/en-us/dotnet/api/system.collections?view=netframework-4.7.2).
- <span id="page-10-14"></span>[14] Microsoft. Visual Studio, 2019. on-line at: [https://visualstudio.](https://visualstudio.microsoft.com/) [microsoft.com/](https://visualstudio.microsoft.com/).
- <span id="page-10-15"></span>[15] Microsoft. Visual Studio Code, 2019. on-line at: [https://code.](https://code.visualstudio.com/) [visualstudio.com/](https://code.visualstudio.com/).
- <span id="page-10-1"></span>[16] Robin Milner. Logic for computable functions: Description of a machine implementation. Technical report, Stanford, CA, USA, 1972.
- <span id="page-10-16"></span>[17] Mono Project. Mono, 2019. on-line at: [https://www.mono-project.](https://www.mono-project.com/) [com/](https://www.mono-project.com/).
- <span id="page-10-9"></span>[18] ReactiveX. Reactive programing. on-line at: <http://reactivex.io/>.
- <span id="page-10-0"></span>[19] Don Syme. The Early History of F#. on-line at: [https://fsharp.](https://fsharp.org/history/hopl-draft-1.pdf) [org/history/hopl-draft-1.pdf](https://fsharp.org/history/hopl-draft-1.pdf).
- <span id="page-10-18"></span>[20] Microsoft. Tour of F#, 2019. on-line at: [https://docs.microsoft.](https://docs.microsoft.com/en-us/dotnet/fsharp/tour) [com/en-us/dotnet/fsharp/tour](https://docs.microsoft.com/en-us/dotnet/fsharp/tour)
- <span id="page-10-10"></span>[21] V. V. Vasilchikov. On the recursive parallel programming for the .net framework. Automatic Control and Computer Sciences, 2014.
- <span id="page-10-19"></span>[22] Mark Heath. Avoiding Silly Mistakes with F# Unit of Measure, 2016. on-line at: [https://markheath.net/post/](https://markheath.net/post/avoid-silly-mistakes-fsharp-units-of-measure) [avoid-silly-mistakes-fsharp-units-of-measure](https://markheath.net/post/avoid-silly-mistakes-fsharp-units-of-measure)
- <span id="page-10-17"></span>[23] Antonio Cisternino Don Syme, Adam Granicz. The Book of  $F#$ : Breaking Free with Managed Functional Programming. No Starch Press, San Francisco, CA 94103 USA.